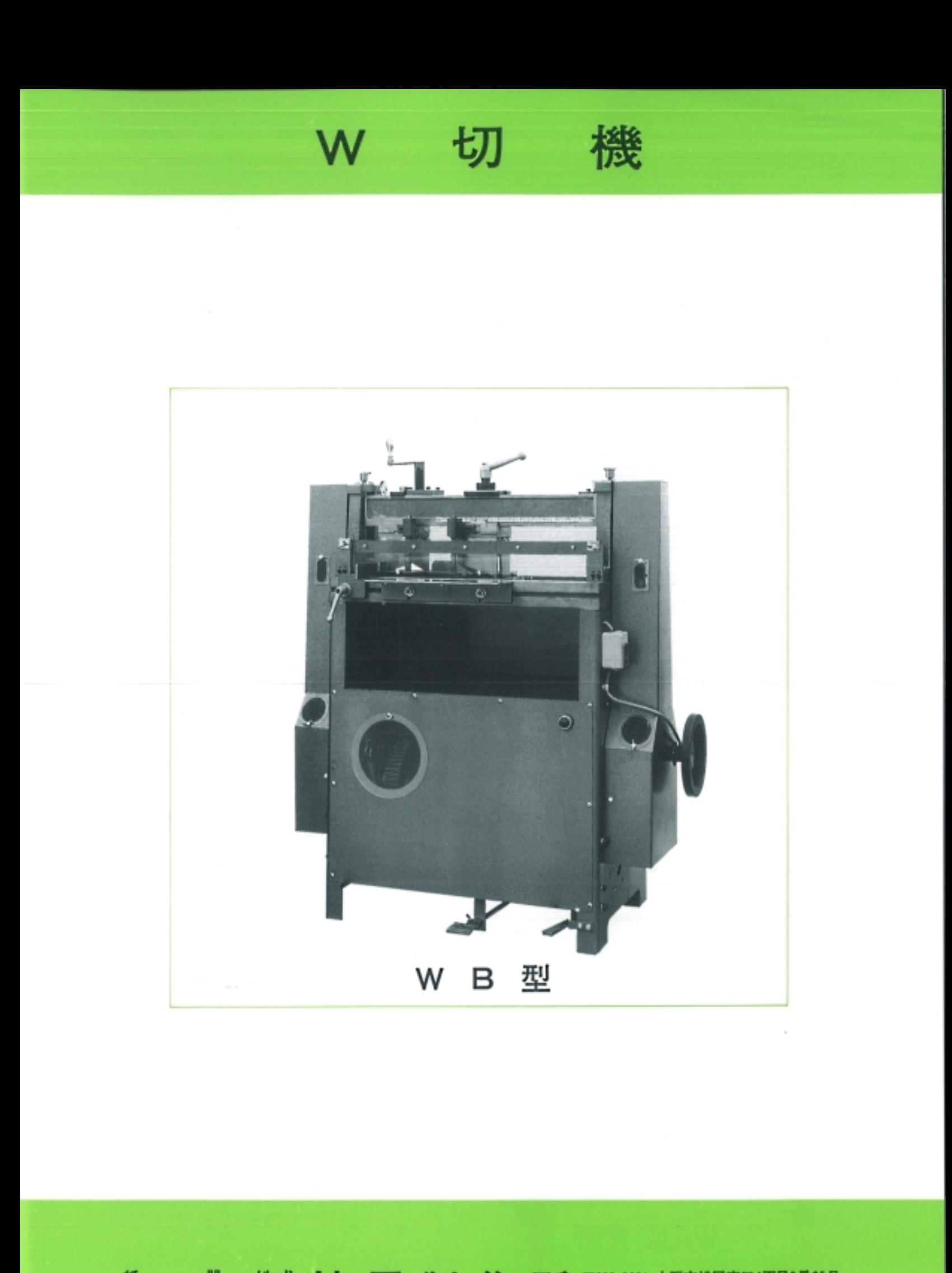

紙 器 段ボール機械 製作販売

**株式 妹尾製作所 〒535-0031 大阪市旭区高殿4丁目9番25号**<br>SENOO SEISAKUSHO

切

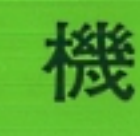

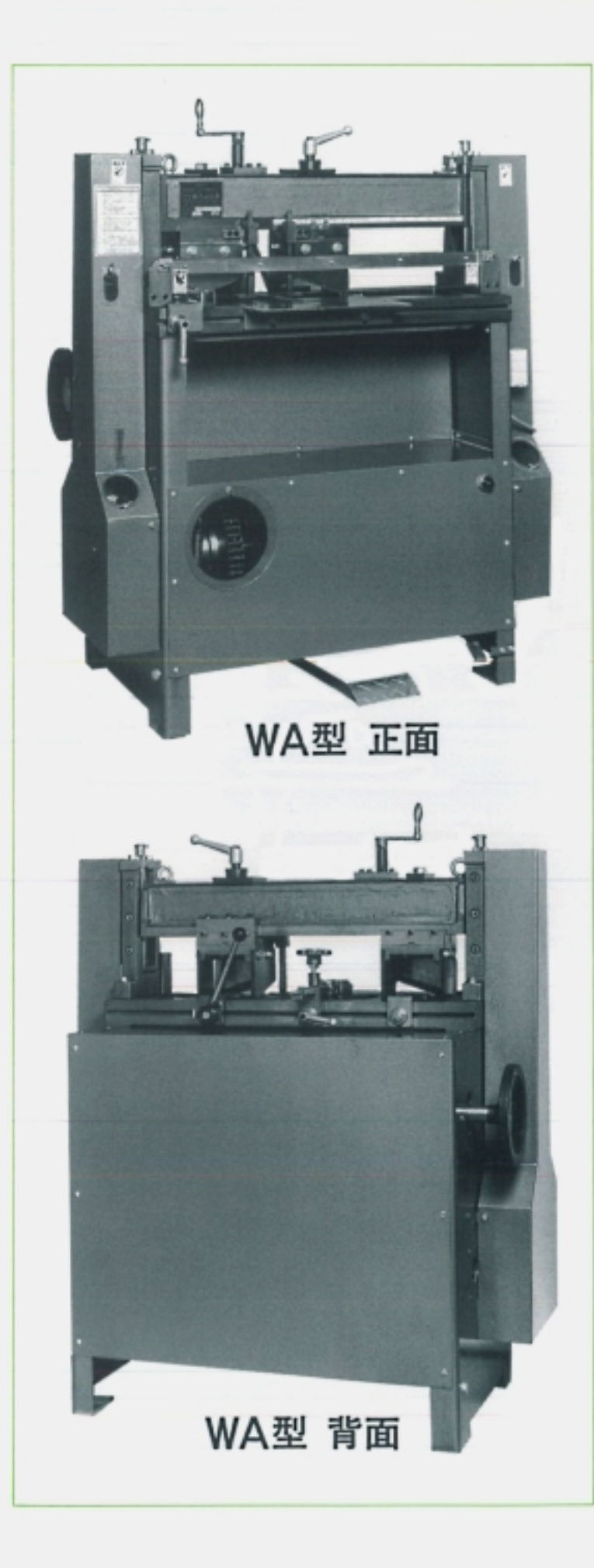

特 徵

- 1 従来のシングル機に比べ、紙(ボー ル・段ボール)の回転労力が半減し、 切断能力は倍増します。
- ② 紙切の場合、表面(同一方向)より切 る為に、自動給紙が容易になり、又 糊がむらなく付きます。
- 3 板ボール、段ボールの箱の角が美し く仕上ります。(同一方向に切る為、 切り口が内に入ります。
- 4 貼箱のくるみ用の包紙を切る場合に、 罫線より罫線迄の内寸法で寸法を決 める為、紙の切断寸法の多少の誤差 があっても正確に決められ、統一し たきれいな箱に仕上ります。
- 5 経験のない人でも寸法合せがハンド ルですから簡単に合せられ、クラッ チ付ですから、切りにくい紙でも自 由な速度で切れます。
- 6 刃物は規格を統一(ゲージ仕上)して 製作してありますので、切れなくな った時の交換、研磨等に大変便利で す。

## $\mathbb{G}$ IDD

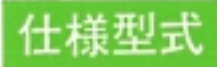

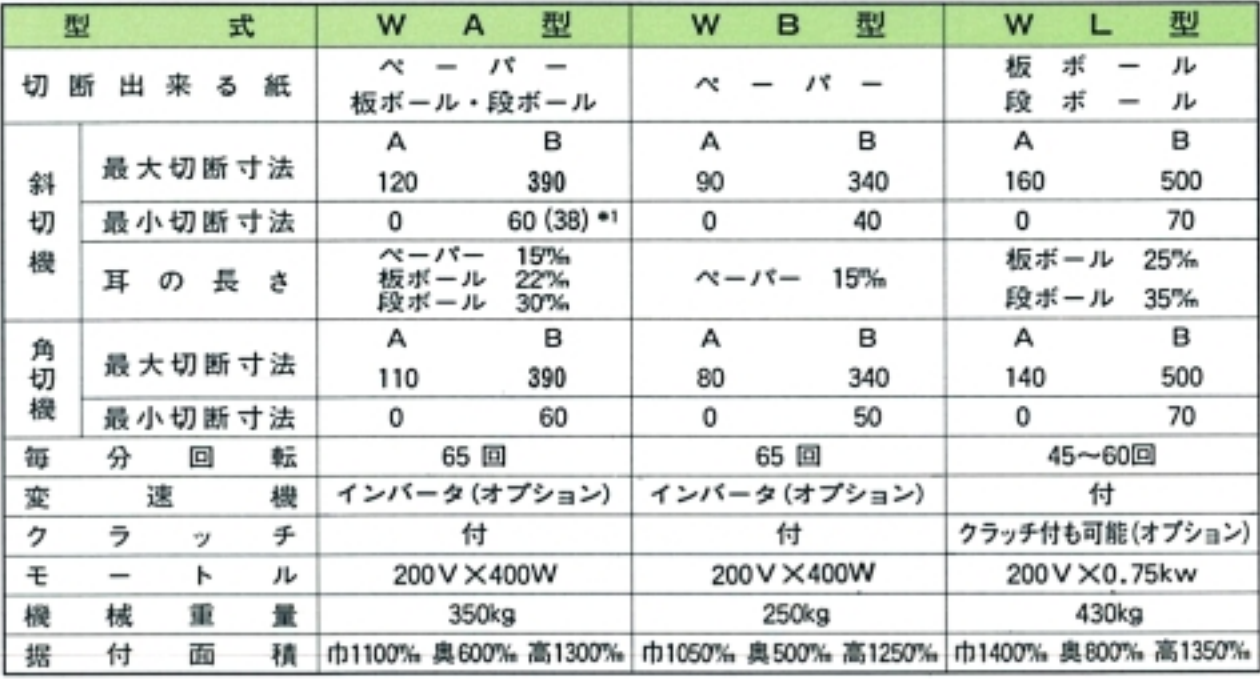

\*1 特別仕様の場合

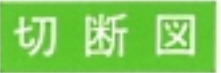

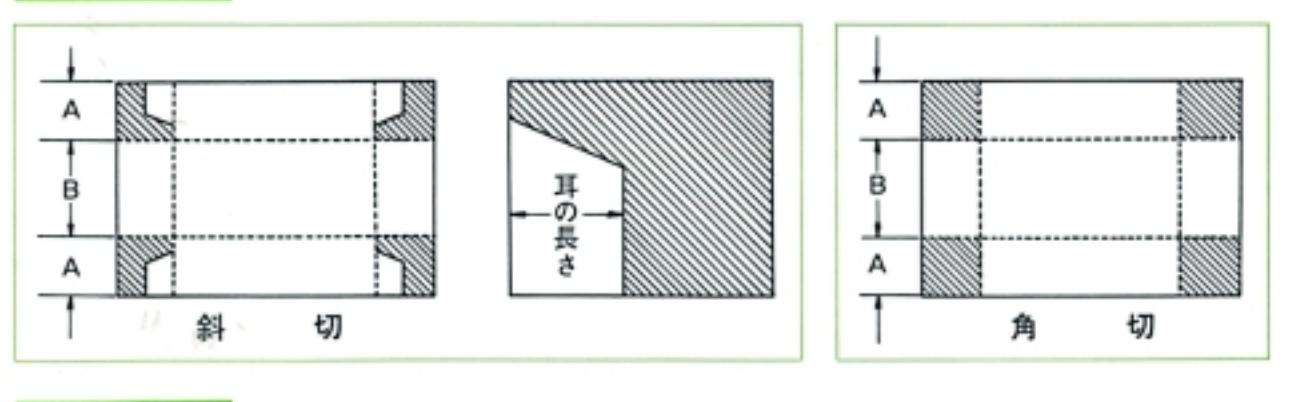

刃先型式

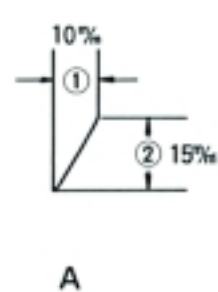

ペーパー用

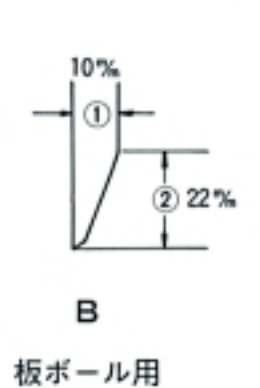

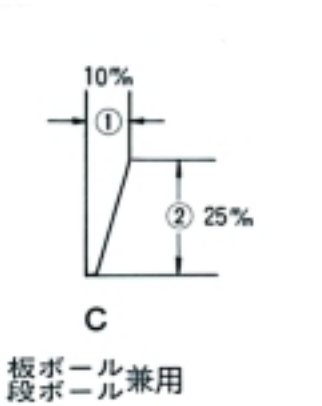

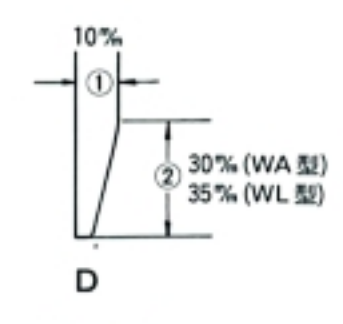

段ボール用

12の寸法以外は特別注文刃物として製作いたします。

## W切寸法合せの御説明

- 1 向って左の刃物は動かさないで下さい。(A1) (半固定式)
- 2 寸法合せの方法は
	- (ア) 下刃固定ハンドルをゆるめ(裏側)(B1)
	- $(4)$ 上刃固定ハンドルをゆるめ(上部向って右側) $(B<sub>2</sub>)$
	- (ウ) 上刃移動用ハンドル(上部向って左側)を廻して寸法 を決めます。(B3)
- 3 寸法が決ったら
	- (ア) 上刃固定ハンドルを完全に締切って下さい。(B2)
	- (イ) 下刃固定ハンドルを完全に締切って下さい。(B1)
	- (ウ) 奥行定規及び横当定規を決めて切断して下さい。

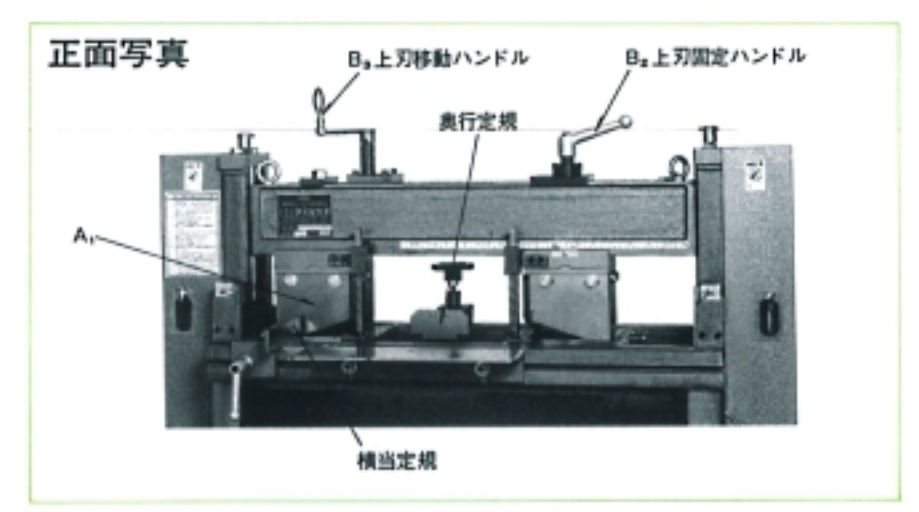

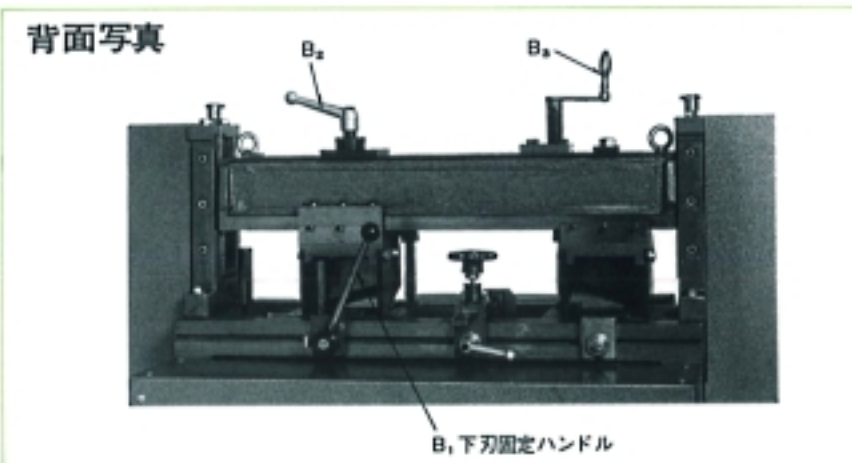

紙器・段ボール機械・製作販売 株式会社 妹尾製作月 SENOO SEISAKUSHO 〒535-0031 大阪市旭区高殿 4 丁目 9 番25号 電話 大阪 06 (6954) 5889 (代) ファックス 06 (6953) 5446

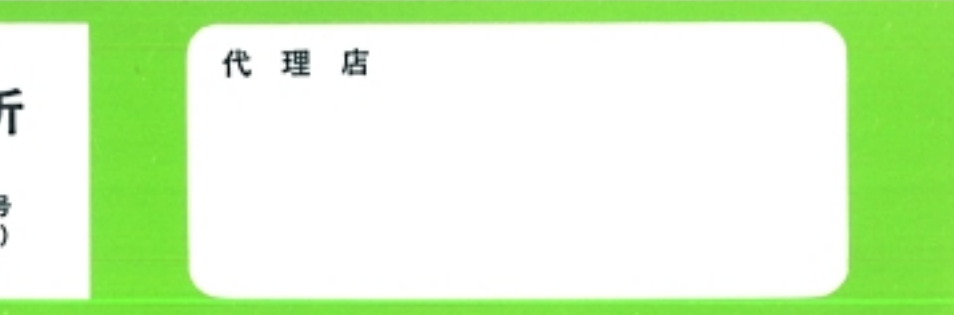